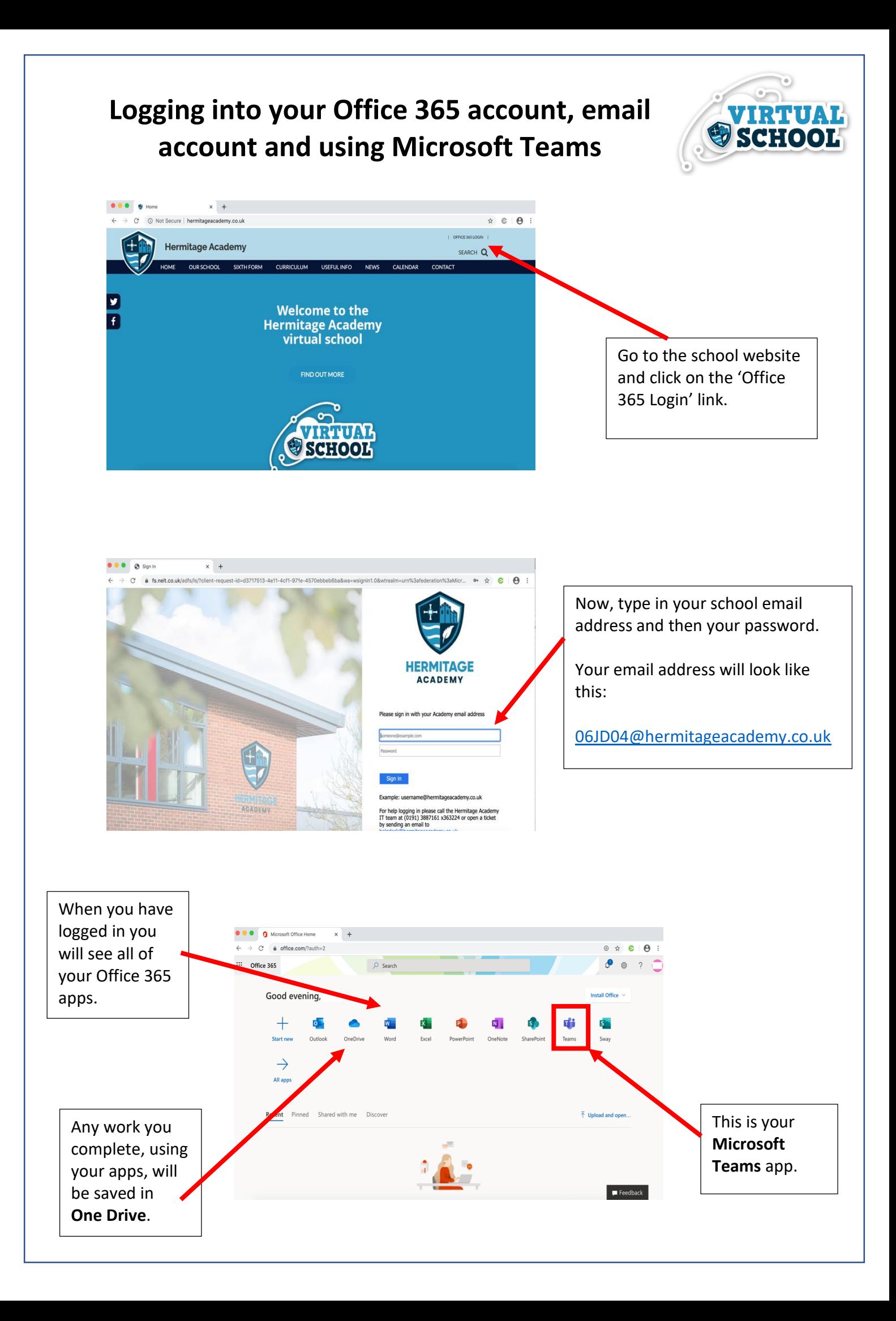

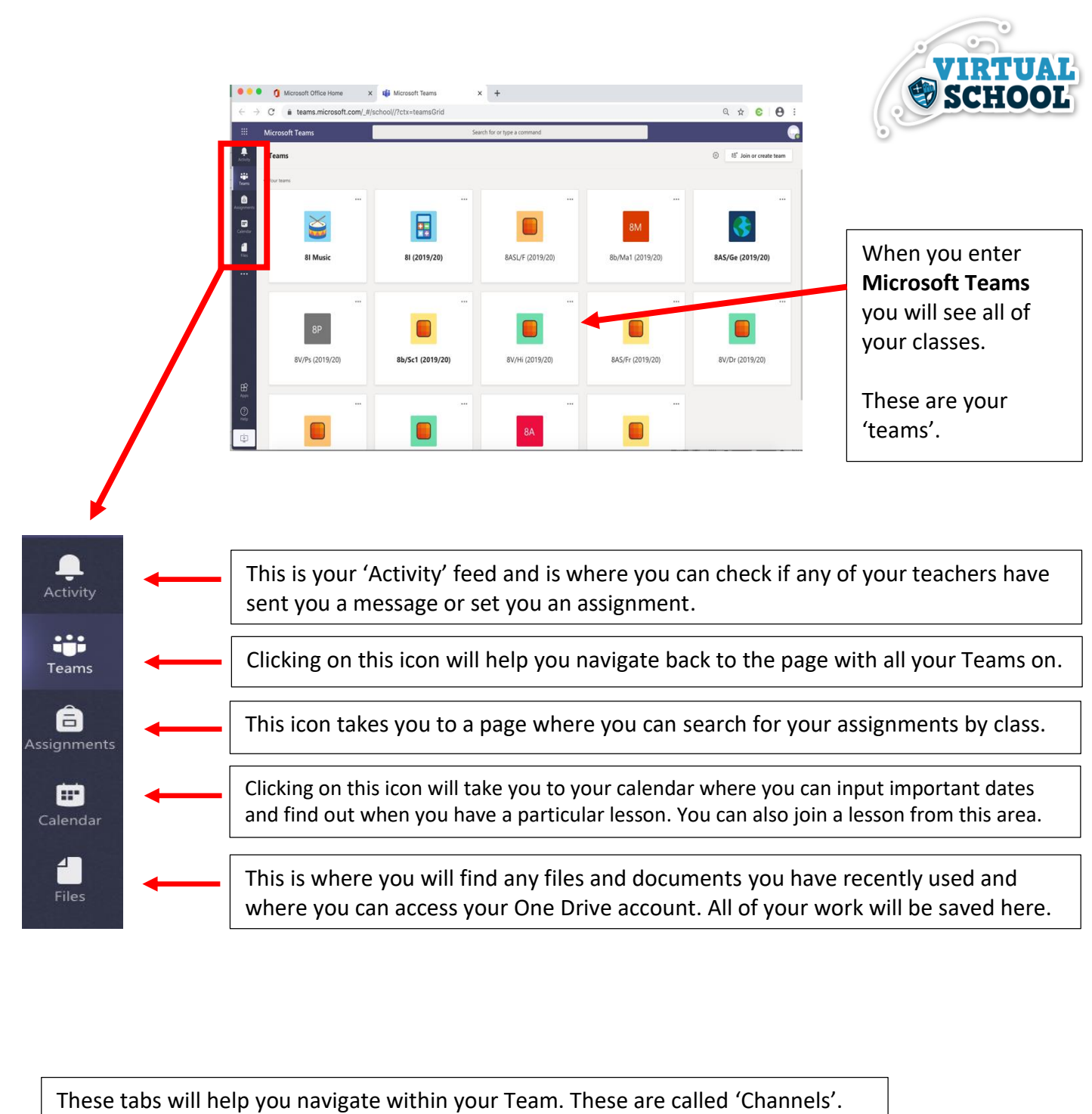

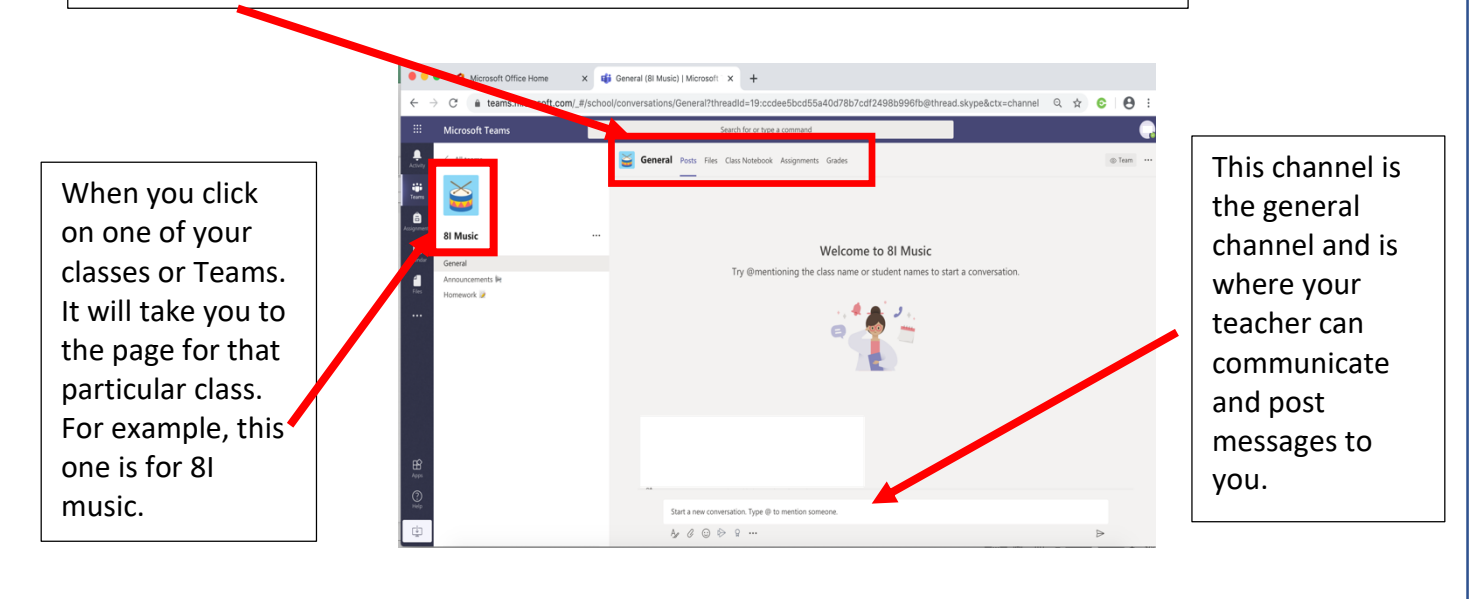

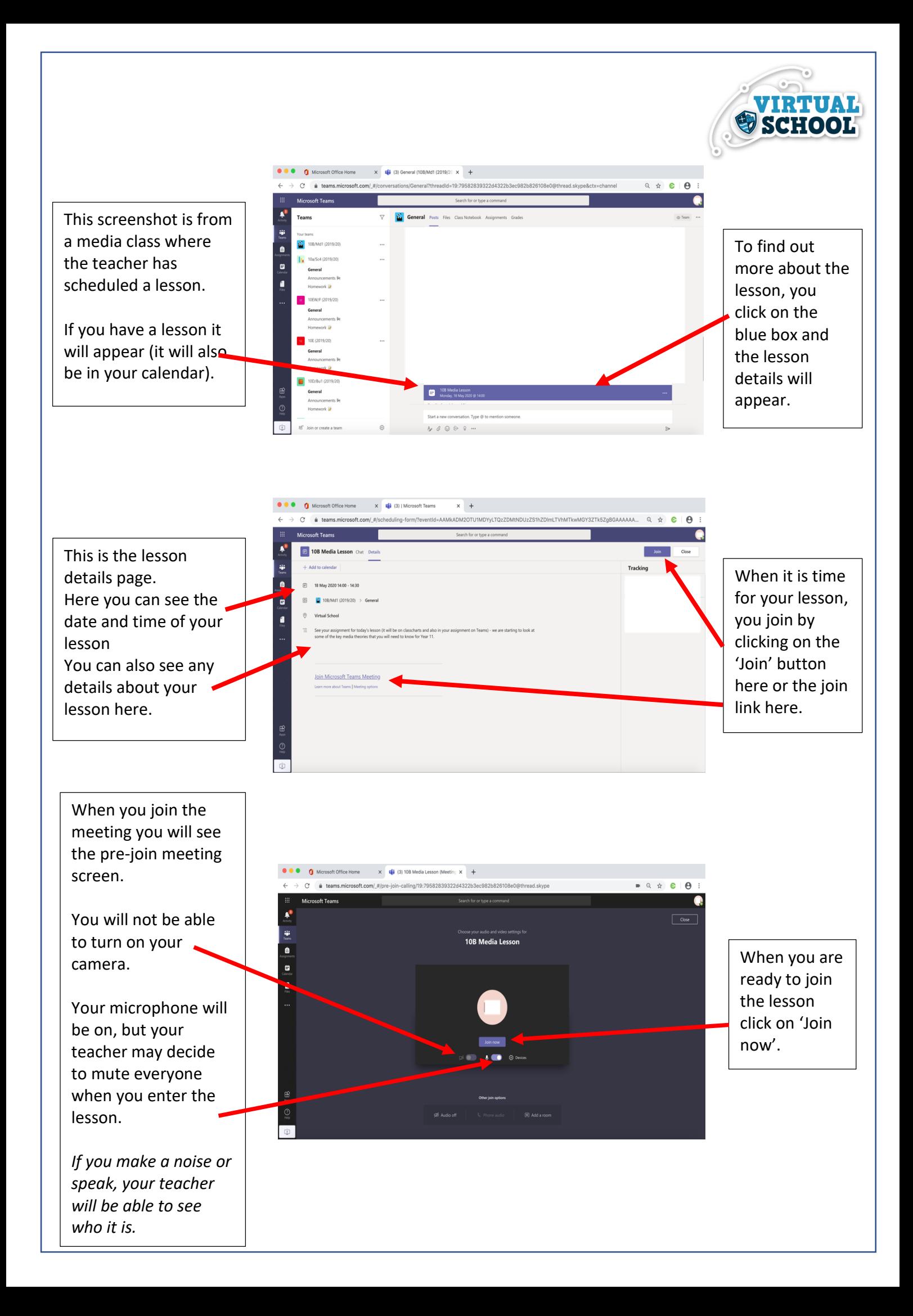

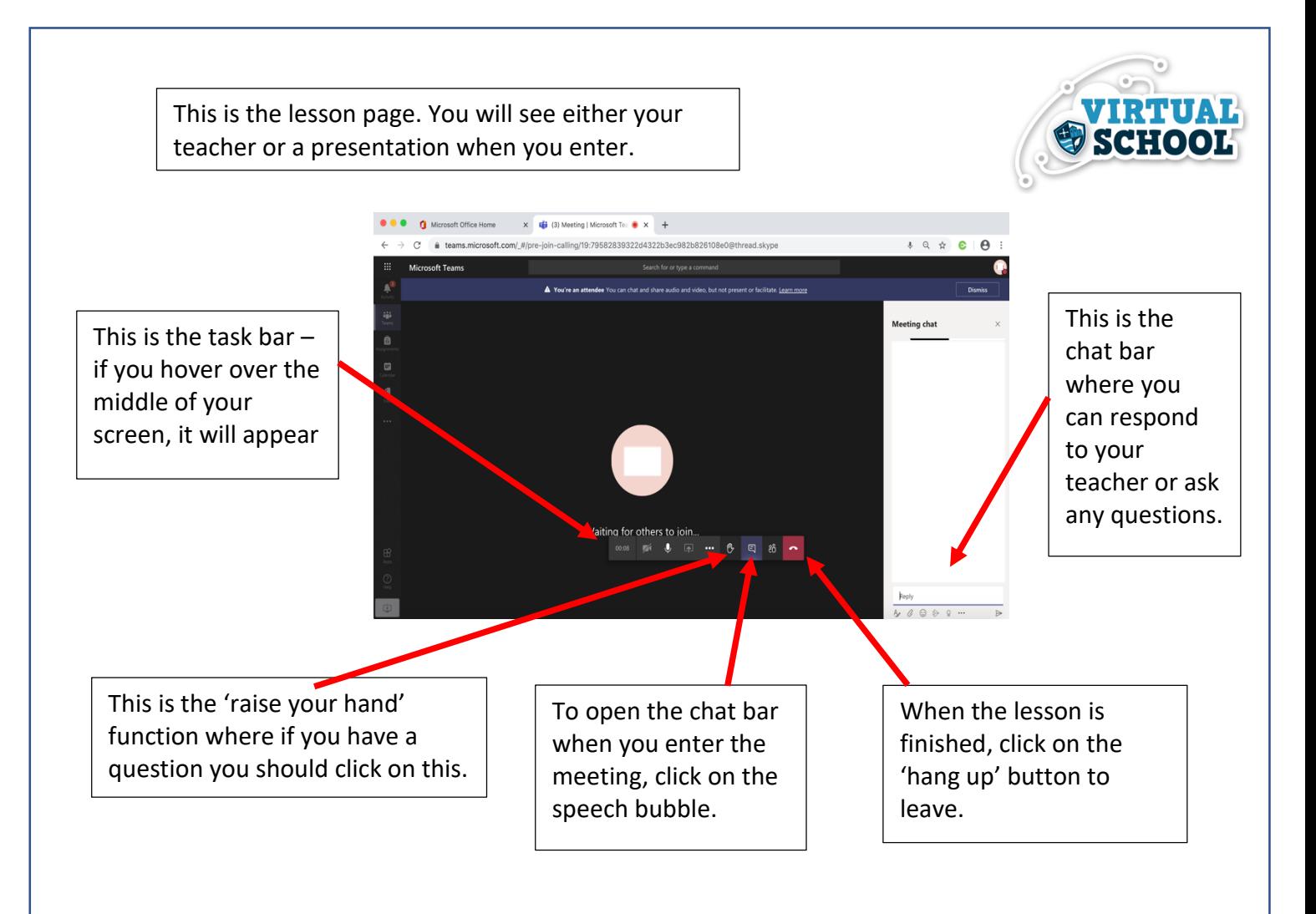

## **Key 'Teams' rules and expectations:**

- Remember, this is a lesson so you should behave as you would if you were at school (no shouting out and listen carefully to your teacher's instructions).
- You can limit distractions by finding a quiet place to work.
- Be ready for your online lesson have a pen and some paper to make notes.
- Aim to join the lesson  $3 5$  minutes before it starts.
- If you have a question, use the raise your hand function or type it in the chat.
- Keep your microphone on mute, unless your teacher asks you to ask or answer a question.
- If you are given permission to speak, turn on your microphone to speak but remember to turn it off again.
- The chat function is there to ask questions and respond to your teacher's questions (and not for any other purpose).
- Your lesson will be recorded to ensure that if anyone is unable to attend, they will have access to the lesson.
- You are expected to act and behave appropriately and maturely. Your teachers are here to help you and want you to learn and do well.